**C\_\_ ompétences transverses**

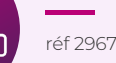

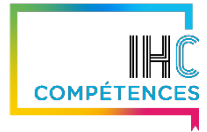

#### **OBJECTIFS OPÉRATIONNELS**

- ▶ Découvrir la nouvelle interface et retrouver rapidement les commandes essentielles et les nouvelles fonctionnalités Office 365.
- ▶ Appréhender les outils collaboratifs (OneDrive, SharePoint Online, Teams, Planner) et utiliser ces outils dans le cadre du travail quotidien pour optimiser son temps et ses relations.
- ▶ Favoriser le travailler d'équipe avec le partage de documents.
- ▶ Respecter les consignes de sécurité sur la gestion et la diffusion de documents.

#### **MODALITÉS PÉDAGOGIQUES**

- ▶ Le formateur alternera entre de la transmission de connaissances/compétences et les cas pratiques pour favoriser l'acquisition par les stagiaires.
- ▶ Matériel pédagogique : support de formation PPT.
- ▶ Activité interactive : temps d'échanges avec les participants.

### **MODALITÉS DE POSITIONNEMENT ET D'ÉVALUATION**

#### **Modalités de positionnement :**

- ▶ Entretien avec l'équipe pédagogique en amont et le client ou son représentant pour Identification des besoins des bénéficiaires.
- ▶ Autopositionnement sur des compétences.
- ▶ Recueil des attentes des bénéficiaires par le formateur en début de session.

#### **Modalités d'évaluation des acquis :**

- ▶ Pendant la formation, validation des acquis en temps réel par le questionnement et la contribution des stagiaires.
- ▶ En clôture de session, bilan de fin de formation individuel réalisé par le formateur.
- ▶ Evaluation de la satisfaction à chaud.
- ▶ Evaluation du transfert des acquis en situation professionnelle via les évaluations à froid notamment dans le cadre des entretiens professionnels et annuels.
- ▶ Mise en place de mesures correctives si nécessaire.

#### **MODALITÉS ET DÉLAI D'ACCÈS**

- ▶ Pour accéder à cette formation, il faut en faire la demande lors des entretiens de développement ou lors de la campagne de recueil des besoins en formation.
- ▶ L'accord hiérarchique est nécessaire.
- ▶ Les délais d'accès sont variables et dépendent du calendrier des formations.

#### **PERSONNES EN SITUATION DE HANDICAP**

- ▶ Nous sommes disponibles pour échanger avec vous sur vos besoins afin de mettre en place les solutions optimales pour vous accueillir.
- ▶ Merci de nous envoyer un message sur la boîte mail IHC.

# **Les nouveaux usages de travail avec Office 365**

#### **Formation présentielle Durée : 7 heures**

### **PUBLIC**

Tout utilisateur d'Office 365

#### **PRÉ-REQUIS**

Être utilisateur de la suite Office Disposer d'un PC relié au réseau avec le logiciel installé (validé par le RH société)

#### **INTERVENANT**

Formateur expert Office 365

### **CONTENU PÉDAGOGIQUE** 1/2

#### **LIEU**

Sessions inter : Metz ou Paris Sessions intra : selon demande

**TARIF** Nous consulter

**CONTACT** ihc@batigere.fr 03 87 39 57 03

### **1. Introduction à Office 365**

- ‣ Vue d'ensemble des différents composants d'Office 365
- ‣ Accéder et se connecter à Office 365
- ‣ SharePoint
- ‣ L'accès au portail, la mobilité, interface du portail
- ‣ Découvrir les nouveautés Word, Excel, PowerPoint
- ‣ Outlook : partage d'agenda
- ‣ Se repérer dans les éléments communs aux applications Office 365
- ‣ Atelier lab

### **2. Teams**

Présentation de Teams au travers d'une journée de travail avec :

- ‣ Organiser des réunions
- ‣ Participer à des conversations de groupe
- ‣ Gérer ses fichiers
- ‣ Travailler en équipe
- ‣ Utiliser la recherche et obtenir de l'aide
- ‣ Bonnes pratiques (document fourni par Batigère)
- ‣ Gérer son statut
- ‣ Atelier lab
- $\blacktriangleright$  L'application mobile

## **3. OneDrive / SharePoint**

**IH Compétences – GIE AMPHITHEATRE**

■ 6 Avenue André MALRAUX CS 20214 - 57008 METZ CEDEX 01 - 03 87 39 57 03 ■ SIRET N° 480 557 891 000 45 ■ Déclaration d'activité enregistrée sous le numéro 41 57 03089 57 auprès du Préfet de la Région Grand Est ■ Cet enregistrement ne vaut pas agrément de l'Etat ■ Contact : 03 87 39 57 03 ou ihc@batigere.fr

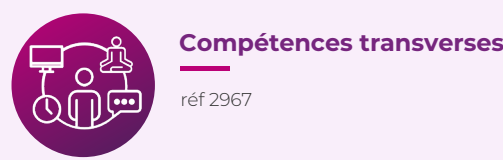

# **Les nouveaux usages de travail avec Office 365**

**PUBLIC** Tout utilisateur d'Office 365

#### **PRÉ-REQUIS**

Être utilisateur de la suite Office Disposer d'un PC relié au réseau avec le logiciel installé (validé par le RH société)

**INTERVENANT** Formateur expert Office 365

**LIEU**

Sessions inter : Metz ou Paris Sessions intra : selon demande

**TARIF** Nous consulter

#### **CONTACT**

ihc@batigere.fr 03 87 39 57 03

### **CONTENU PÉDAGOGIQUE** 2/2

**COMPÉTENCE** 

Vue d'ensemble sur les possibilités de gérer, partager et stocker des documents

Qu'est-ce que OneDrive ? :

- ‣ Découvrir l'espace de travail
- ‣ Créer et gérer des documents et des dossiers
- ‣ Partager des documents avec d'autres utilisateurs
- ‣ Synchroniser ses dossiers
- ‣ Utiliser efficacement OneDrive et Office Online
- ‣ Utiliser OneDrive sur votre appareil mobile
- À quoi sert SharePoint ?

### **4. To Do et Planner**

- ‣ Prendre en main l'interface
- ‣ Créer une nouvelle planification (définition d'un plan, création, ajout de tâches, affectation et organisation des tâches)
- Joindre des fichiers, des photos ou des liens, définir une image d'aperçu pour une tâche
- ‣ Ajouter des personnes et leur affecter des tâches
- ‣ Ajouter une liste de contrôle, des commentaires à une tâche
- ‣ Définir et mettre à jour l'avancement des tâches en collaboration avec l'équipe
- ‣ Rester informé (marquer des plans comme favoris, afficher l'avancement de l'ensemble de vos plans et tâches et recevoir des messages sur vos tâches et plans)

### **5. Yammer**

- ‣ Découvrir Yammer
- ‣ Première connexion à Yammer, remplir le profil, rejoindre les groupes
- ‣ Suivre des collègues et les sujets qui intéressent
- ‣ Paramétrer son compte et gérer les notifications
- ‣ Installer les applications de bureau et mobile
- ‣ Comprendre les flux d'activités
- Participer aux conversations en cours, lancer une publication, règles de bienséance, respecter son community manager
- ‣ Atelier lab
- ‣ Conclusion avec questions réponses

### **6. Forms**

- ‣ Présentation de l'outil à travers la création d'un questionnaire ou d'une enquête
- ‣ Atelier lab

Maîtriser l'ensemble de la navigation dans office 365 à l'aide du déroulement d'une journée type avec teams et les liens vers les autres applications.

Les nouveaux « trucs » et « Astuces » sur les différents outils utilisés.

Questions réponses pour conclure l'ensemble de la formation et vérifier l'acquisition des connaissances nécessaires à leur utilisation.

■ 6 Avenue André MALRAUX CS 20214 - 57008 METZ CEDEX 01 - 03 87 39 57 03 ■ SIRET N° 480 557 891 000 45 ■ Déclaration d'activité enregistrée sous le numéro 41 57 03089 57 auprès du Préfet de la Région Grand Est ■ Cet enregistrement ne vaut pas agrément de l'Etat ■ Contact : 03 87 39 57 03 ou ihc@batigere.fr

**IH Compétences – GIE AMPHITHEATRE**